## 防衛庁のデータ流出事件を再現してみました!

防衛庁の流出データ、HPで自ら一時"公開"のニュース

 陸上自衛隊の地対空ミサイルシステムの研究開発データの一部が、在日本朝鮮人総連合会(朝鮮総連) の傘下団体の幹部が経営する企業に流出していた問題 で、防衛庁が今月2日、この問題に関する調査報 告書を同庁のホームページ(HP)で公表した際に、1時間余りにわたり、流出したデータが閲覧可能な 状態に なっていたことが分かった。

防衛庁の公開資料のケースについて再現してみました。このようになっていたという確証はありま せん。あくまで管理人(志)が想像したものです。

## 再現PDF

 公開できるいろいろなデータ、説明を並べ、 次の「非公開部分」→「 まんにおいてはない する 黒く塗りつぶして見えなくしていつもりの資料をPDF を防衛庁のホームページで公開したのでしょうね。 ※ この例は、黒の長方形のオフジェクトを文字列に重ねて見えなくしたものです。

 公開できるいろいろなデータ、説明を並べ、 次の「非公開部分」→「 黒く塗りつぶして見えなくしていつもりの資料をPDF を防衛庁のホームページで公開したのでしょうね。 ※ この例は、文字列の背景を黒に変え、文字と背景が同色で見えなくしたものです。

 公開できるいろいろなデータ、説明を並べ、 次の「非公開部分」→ 「■■■■■■■■■■」 を 黒く塗りつぶして見えなくしていつもりの資料をPDF を防衛庁のホームページで公開したのでしょうね。 ※ この例は、文字列そのものを消去し、当然元のデータはなくなるので読めません)。

前の2つの文章は、「非公開部分」 の後の矢印以降の部分が黒塗りになっているのですが、 簡単な操作で読むことが出来るのです。なお、最後の文章の黒途りは解読不能です!

黒塗りの部分に書かれた文字を読むにはどうすればよいのでしょうか? [ヒント]ハッカーでなくても誰でも出来る簡単な方法です。特別のソフトウエアや技術は必要ありません。

解答も黒塗りしておきました! (**出来た人は答えを知っているから意味なし?**)

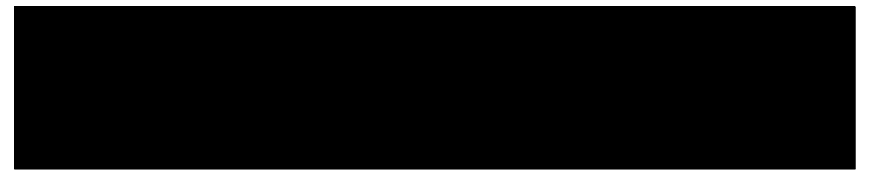

皆さん、黒塗りの部分は読めたでしょうか? 文書を黒塗りしても、デジタルデータはなくなっているのではないのですね。 アナログデータの発想でデジタルデータを扱うと危ないということですね。